## **Como obter a lista de pacotes cadastrados via API ?**

URL: http://www.nomedoseusite.com.br/api\_seller\_products\_others.php?action=pac k

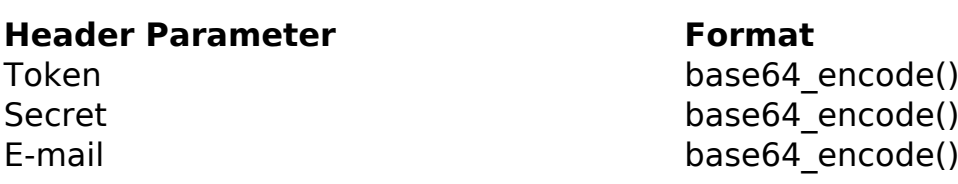

## PHP Sample:

```
 // sample pack list
 $url = $domain_url . '/api_seller_products_others.php?action=pack';
\dots = curl_init(\textrm{Surl});
 curl_setopt($ch, CURLOPT_RETURNTRANSFER, true);
 curl_setopt($ch, CURLOPT_SSL_VERIFYPEER, false); 
 curl_setopt($ch, CURLOPT_HTTPHEADER, array( 
  'Content-Type: application/json',
  "Cache-Control: no-cache", 
  'Token: ' . base64_encode($token),
 'Secret: ' . base64_encode($secret),
  'E-mail: ' . base64_encode($email),
  'Content-Length: ' . strlen($data_string))
 ); 
$result = curl\_exec({\text{5ch}}); curl_close($ch);
 print_r($result);
 // sample pack list eof
```
Return:

id text

ID de solução único: #2477 Autor: : MFORMULA FAQ Última atualização: 2018-09-12 00:23

> Página 2 / 2 **(c) 2024 MFORMULA FAQ <info@mformula.net> | 2024-05-20 13:53** [URL: https://faq.mformula.net/index.php?action=artikel&cat=252&id=1468&artlang=pt-br](https://faq.mformula.net/index.php?action=artikel&cat=252&id=1468&artlang=pt-br)